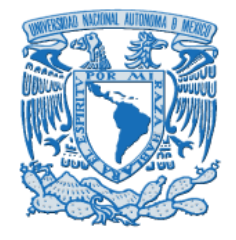

**UNIVERSIDAD NACIONAL AUTÓNOMA DE MÉXICO COLEGIO DE CIENCIAS Y HUMANIDADES**

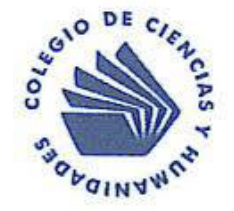

**ÁREA DE MATEMÁTICAS**

## **PROGRAMAS DE ESTUDIO DE CIBERNÉTICA Y COMPUTACIÓN I Y II**

**2013**

# **ÍNDICE**

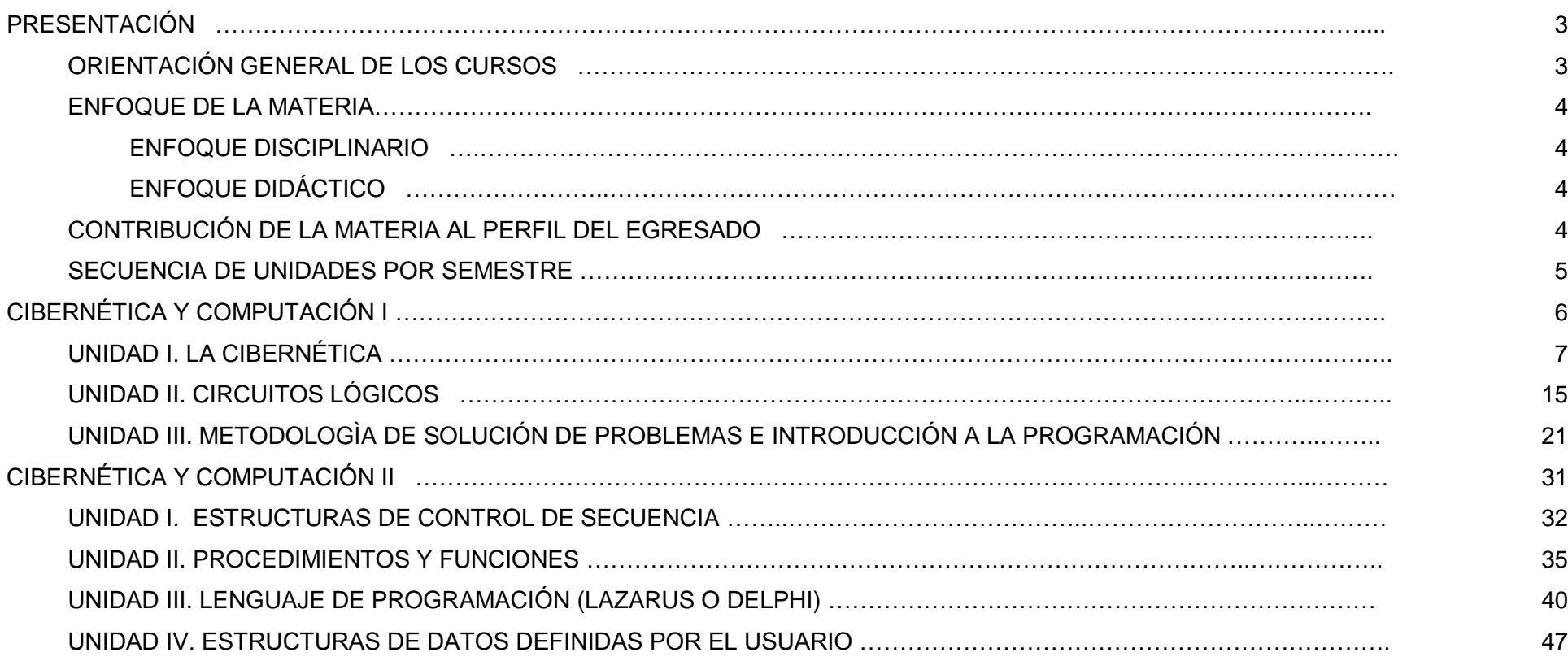

## **PROGRAMAS DE ESTUDIO DE CIBERNÉTICA Y COMPUTACIÓN I Y II**

### **PRESENTACIÓN**

El Colegio de Ciencias y Humanidades tiene el compromiso de proporcionar a sus alumnos educación, conocimientos y habilidades que contribuyan a desenvolverse en sus actividades profesionales y personales, de tal manera que incidan en la adquisición de la cultura básica, con fundamento en los principios del modelo educativo del Colegio. Ante los avances de la ciencia, la tecnología y sus implicaciones en la vida moderna, es importante que en el Colegio los estudiantes incorporen a sus aprendizajes los elementos esenciales que han permitido dicho desarrollo, desde un punto de vista propedéutico,

## **ORIENTACIÓN GENERAL DE LOS CURSOS**

Es importante que el alumno del Colegio que curse la materia de Cibernética y Computación, adquiera los conocimientos fundamentales que le permitan comprender a la cibernética como una ciencia interdisciplinaria que incluye a la computación, que ha modificado y utilizado la información en todos los campos de la actividad humana, repercutiendo en la sociedad.

El alumno comprenderá la importancia del procesamiento de la información, adquirirá conocimientos y habilidades mediante el desarrollo de estrategias que se puedan aplicar a situaciones problemáticas; comprenderá la vinculación de la matemática con la cibernética en el estudio de sistemas naturales y artificiales; adquirirá una metodología para la solución de problemas, la elaboración de algoritmos y la programación en un lenguaje de alto nivel.

Las asignaturas de Cibernética y Computación pertenecen al Área de Matemáticas, deben cursarse en dos semestres (quinto y sexto), son opcionales u obligatorias de acuerdo al área de elección. Se orientan a la síntesis de lo aprendido durante los primeros cuatro semestres y a su aplicación en el campo de la cibernética y la computación, a fomentar en los alumnos la reflexión de los procesos de aprendizaje y la construcción de conocimientos, haciendo énfasis en la investigación, el desarrollo de habilidades y conocimientos que forman parte de la cultura básica, necesarios para el inicio de estudios superiores

### **RELACIONES CON EL ÁREA Y OTRAS ASIGNATURAS**

Las asignaturas de Cibernética y Computación I y II, tienen relación con las asignaturas del área de matemáticas, ya que se aplican metodologías para la solución de problemas y se elaboran programas relacionados con el álgebra, la geometría, trigonometría, estadística, física, química, biología, entre otras. De manera similar a esto último, se enfatizan aplicaciones tecnológicas de las implicaciones sociales, filosóficas, políticas y otras que son necesarias en la discusión y utilización en el resto de asignaturas que se imparten en el bachillerato.

#### **ENFOQUE DE LA MATERIA**

### **ENFOQUE DISCIPLINARIO**

La materia debe propiciar en los alumnos una visión general sobre la cibernética y la computación, sus avances, perspectivas y el aprovechamiento de las herramientas computacionales en la solución de problemas.

El enfoque proporcionará al alumno: una visión global de la cibernética, mediante el estudio y análisis de sistemas naturales y artificiales, a través del diseño de modelos de sistemas; mostrando la vinculación de los circuitos lógicos, el álgebra de Boole y los sistemas de numeración en el desarrollo de la cibernética, en particular de la computación; así como, una metodología que le permita poner en práctica el análisis, el razonamiento estructurado en el desarrollo de algoritmos, la codificación en un lenguaje de programación de alto nivel que tenga como propósito el comprender los fundamentos básicos de la programación.

## **ENFOQUE DIDÁCTICO**

El enfoque debe orientarse para que el alumno logre los aprendizajes indicados en cada una de las unidades, haciendo énfasis en los aspectos:

- $\checkmark$  Histórico. Con el fin de que obtengan los conocimientos del desarrollo, espacial y temporal.
- $\checkmark$  Teórico. Para que adquieran los conceptos necesarios para comprender los procesos de manejo de la información y los elementos de la programación.
- Práctico. Deben desarrollar destrezas y habilidades en la solución de problemas, así como en la elaboración y ejecución de programas.
- Analítico. Para evaluar los aspectos que permitan la utilización de la cibernética y la computación, sus límites y perspectivas de desarrollo tanto en la disciplina como en las diversas ramas del conocimiento; así como los procesos de solución, los programas y sus resultados.

Es necesario que durante todo el curso, se consideren los principios del Colegio: aprender a aprender, aprender a hacer y aprender a ser. Se sugiere realizar las estrategias de aprendizajes especificadas en las unidades de los programas. El profesor puede apoyarse en diversos recursos didácticos, entre otros.

## **CONTRIBUCIÓN DE LA MATERIA AL PERFIL DEL EGRESADO**

En el proceso educativo, la enseñanza de las matemáticas contribuye a la formación de la personalidad del adolescente mediante el desarrollo de conocimientos, habilidades y destrezas intelectuales, la evolución de sus formas de pensamiento y la adquisición de valores, actitudes y normas. En particular, la materia de Cibernética y Computación propiciará:

 La valoración de la dimensión tecnológica de los conocimientos que adquiere y aplicación de los mismos en la solución de problemas.

- $\checkmark$  La valoración del conocimiento científico.
- La aplicación de los conocimientos en distintos ámbitos de su actividad, con actitudes de seguridad en sí mismo y de autoestima.
- La comprensión de las relaciones entre distintos campos del saber, el proceso de evolución histórica de los conocimientos y la relación con la sociedad en la cual se producen.
- La habilidad de resolver problemas y establecer relaciones con conocimientos adquiridos, planteando métodos de solución y su comprobación a través de procedimientos adecuados.
- $\checkmark$  El aprender por sí mismo, adquirir habilidades de trabajo intelectual y conocimientos específicos que le permitan aumentar o construir otros y generar estrategias propias para alcanzar aprendizajes cada vez más independientes y complejos.
- $\checkmark$  Fundamentar con racionalidad, responsabilidad y rigor sus conocimientos e ideas.
- $\checkmark$  El asimilar en su manera de ser, hacer y pensar, los conocimientos y habilidades que lo lleven a mejorar su propia interpretación del mundo y a adquirir madurez intelectual.
- Desarrollar un pensamiento lógico, reflexivo, crítico y flexible que se manifiesta en su capacidad para innovar en las diversas esferas de su actividad.
- $\checkmark$  Utiliza adecuadamente los algoritmos, de tal forma que resuelve los problemas y expresa sus resultados y conclusiones de manera adecuada.
- $\checkmark$  La habilidad para el manejo de estrategias de solución de problemas usando la computadora.
- $\checkmark$  El interés por la lectura y comprensión de textos diversos, particularmente científicos y de divulgación.

#### **SECUENCIA DE UNIDADES POR SEMESTRE**

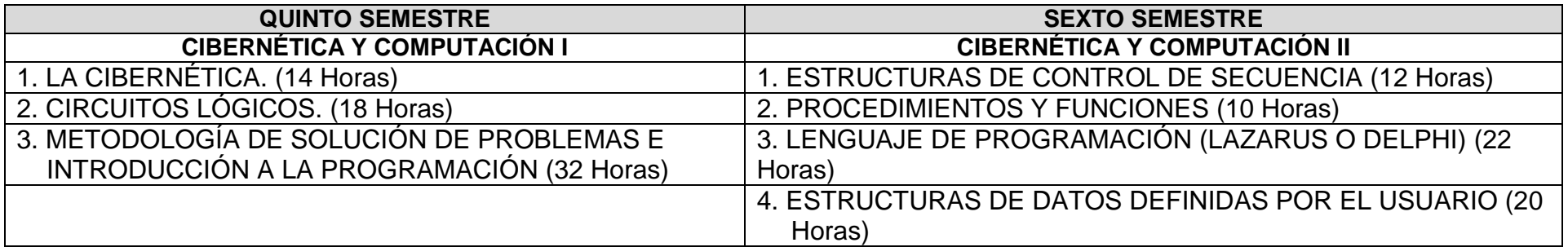

En cada una de las unidades se señalan los propósitos, los aprendizajes esperados, propuestas de estrategias didácticas, temática, sugerencias de evaluación y la bibliografía.

## **PROGRAMA DE CIBERNÉTICA Y COMPUTACIÓN I**

## **UBICACIÓN DEL CURSO**

La asignatura de Cibernética y Computación I tiene una duración de 64 horas en el semestre, de las cuales las primeras 32 se dedican al estudio de los conceptos y elementos que dieron surgimiento a la cibernética como una ciencia interdisciplinaria, en la que se incluyen los sistemas de numeración, el álgebra de Boole y los circuitos lógicos. El resto, 32 horas, se dedica a la metodología de la solución de problemas y al uso básico del lenguaje de programación Lazarus o Delphi, en modo consola.

La Unidad I está organizada para que el alumno obtenga una visión general de la cibernética mediante el estudio y análisis de los sistemas naturales y artificiales. En la Unidad II utilizará algunos elementos de los sistemas de numeración, del álgebra de Boole y circuitos lógicos. En la Unidad III se iniciará el estudio y aplicación de la metodología de solución de problemas y además utilizará aspectos básicos del lenguaje de programación.

## **PROPÓSITOS GENERALES**

Al finalizar el curso, el alumno:

- $\checkmark$  Adquirirá una visión integrada de la cibernética y la computación para el estudio de los sistemas naturales y artificiales.
- Utilizará algunos elementos de los sistemas de numeración, el álgebra de Boole y circuitos lógicos en el diseño de autómatas.
- Obtendrá una metodología para la solución de problemas con el apoyo de la computadora y los lenguajes de programación.
- $\checkmark$  Aplicará los conceptos de la Cibernética a lo largo del curso.

## **CONTENIDOS TEMÁTICOS**

- LA CIBERNÉTICA.
- CIRCUITOS LÓGICOS.
- METODOLOGÍA DE SOLUCIÓN DE PROBLEMAS E INTRODUCCIÓN A LA PROGRAMACIÓN.

## **EVALUACIÓN**

Se recomienda una evaluación permanente, práctica y teórica, que tenga por objeto, informar al alumno el grado de conocimientos alcanzados, permitiendo detectar y corregir errores en su aprendizaje. La evaluación estará basada en los trabajos desarrollados de manera individual o en equipo, los trabajos de investigación y los aprendizajes adquiridos (conceptuales, procedimentales y actitudinales).Al final de cada Unidad se presenta una propuesta de evaluación de la misma.

### **CIBERNÉTICA Y COMPUTACIÓN I UNIDAD I. LA CIBERNÉTICA**

### **Propósito**:

Al finalizar la unidad el alumno diseñará un sistema relacionado con un tema de alguna disciplina de su interés, analizando el concepto de Cibernética, la interrelación con otras ciencias y los elementos que conforman un sistema.

**Tiempo: 14 horas**

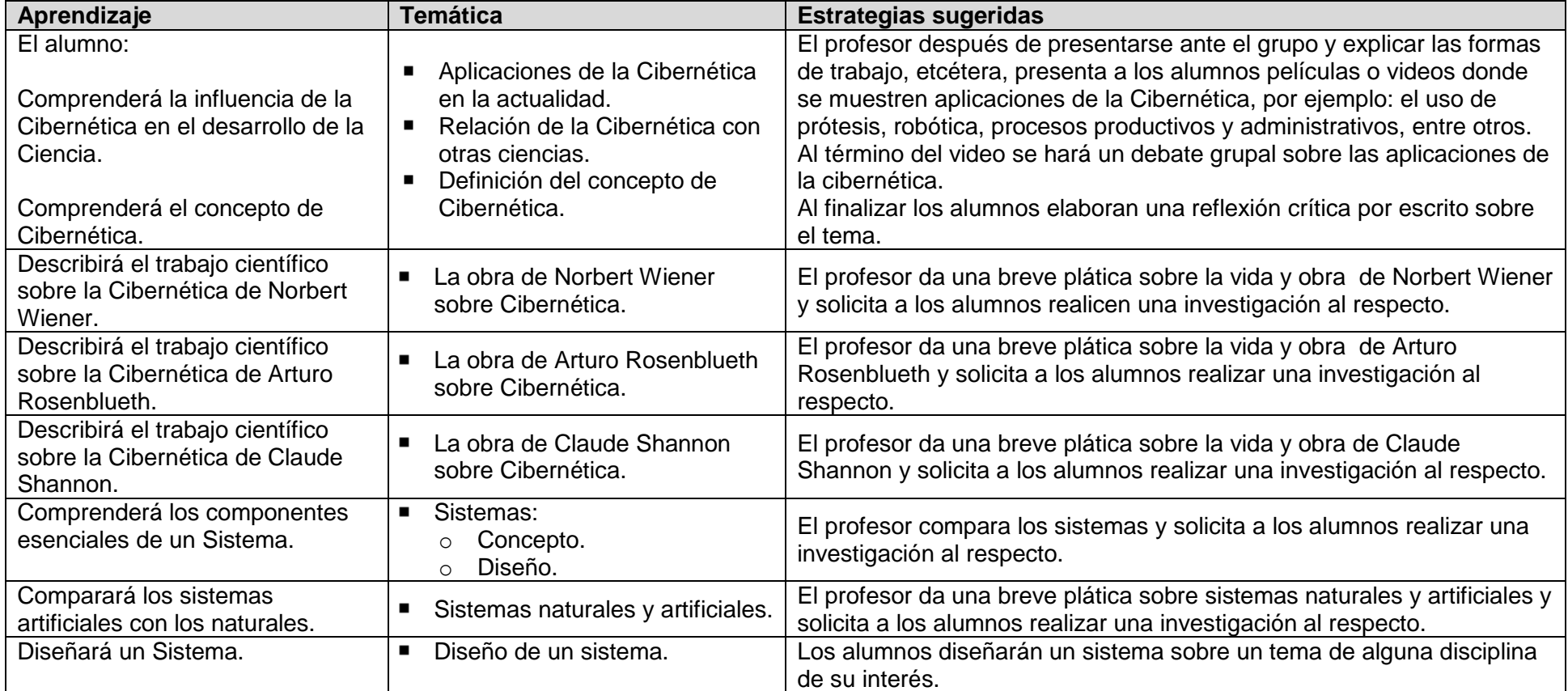

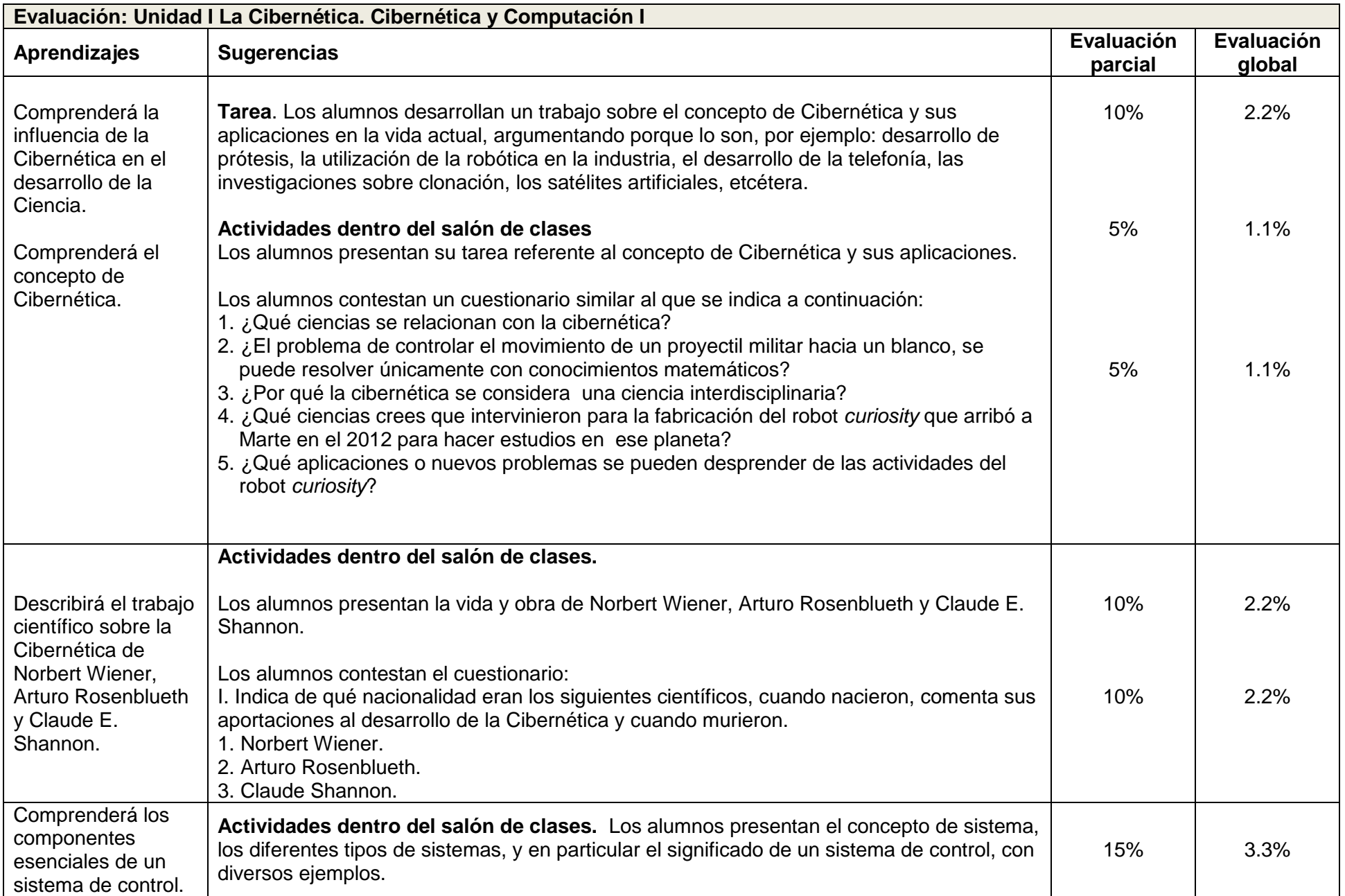

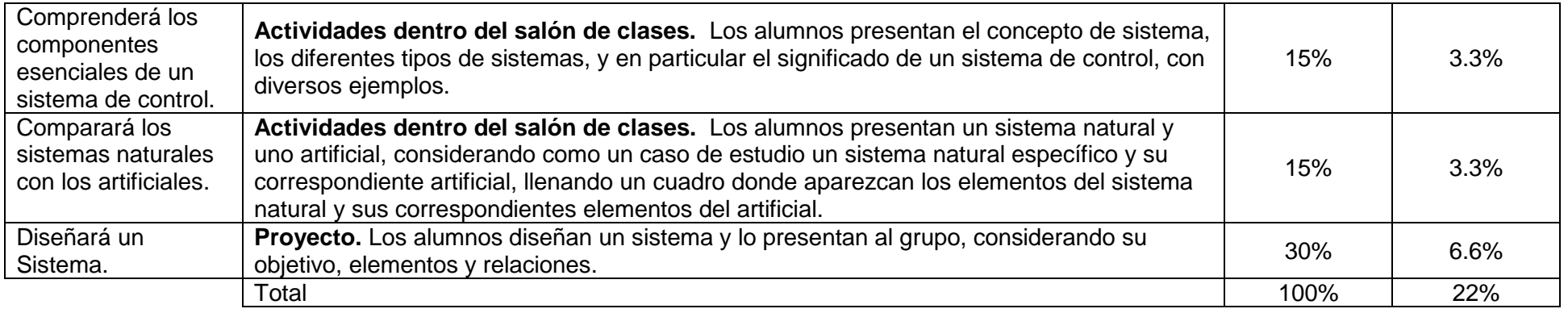

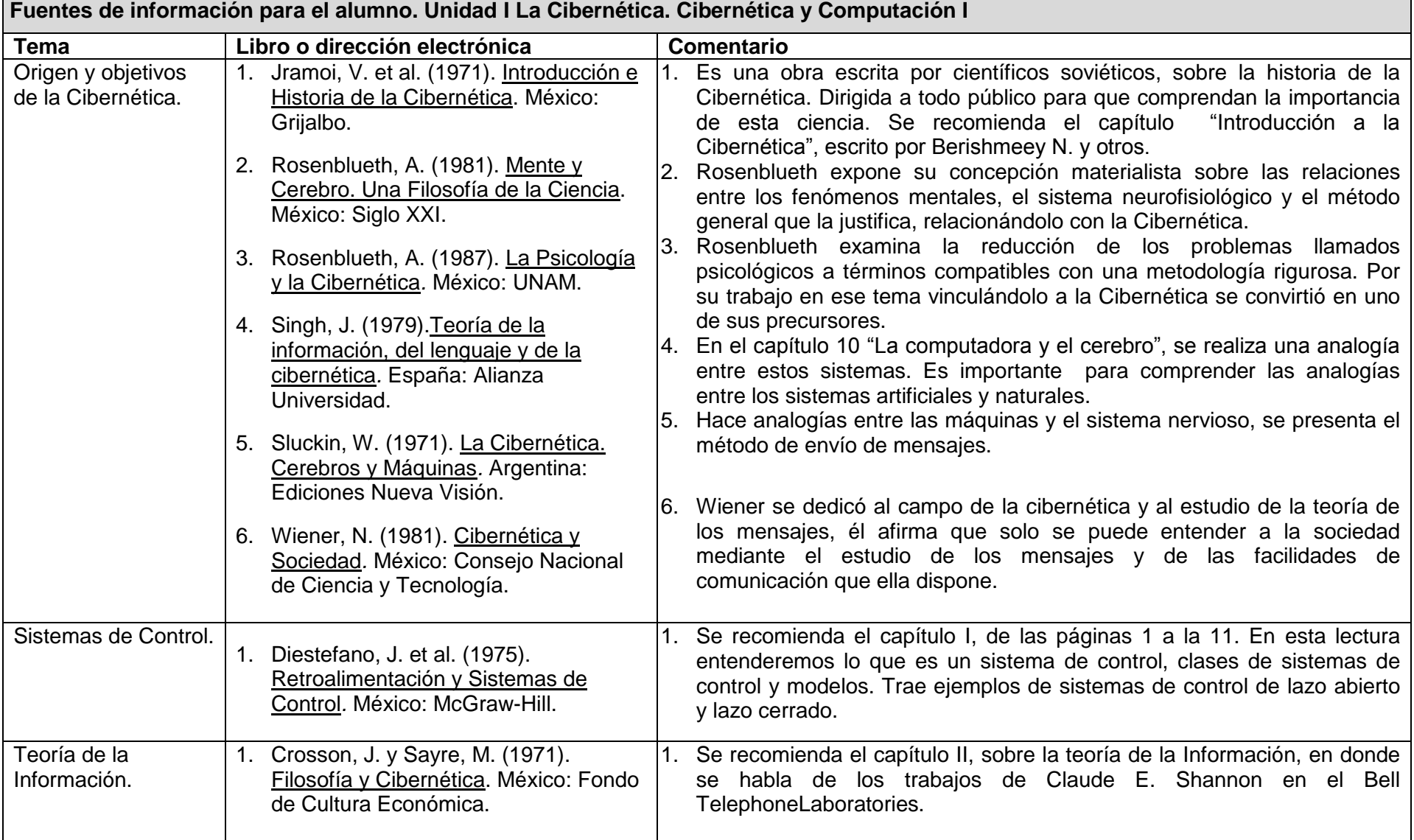

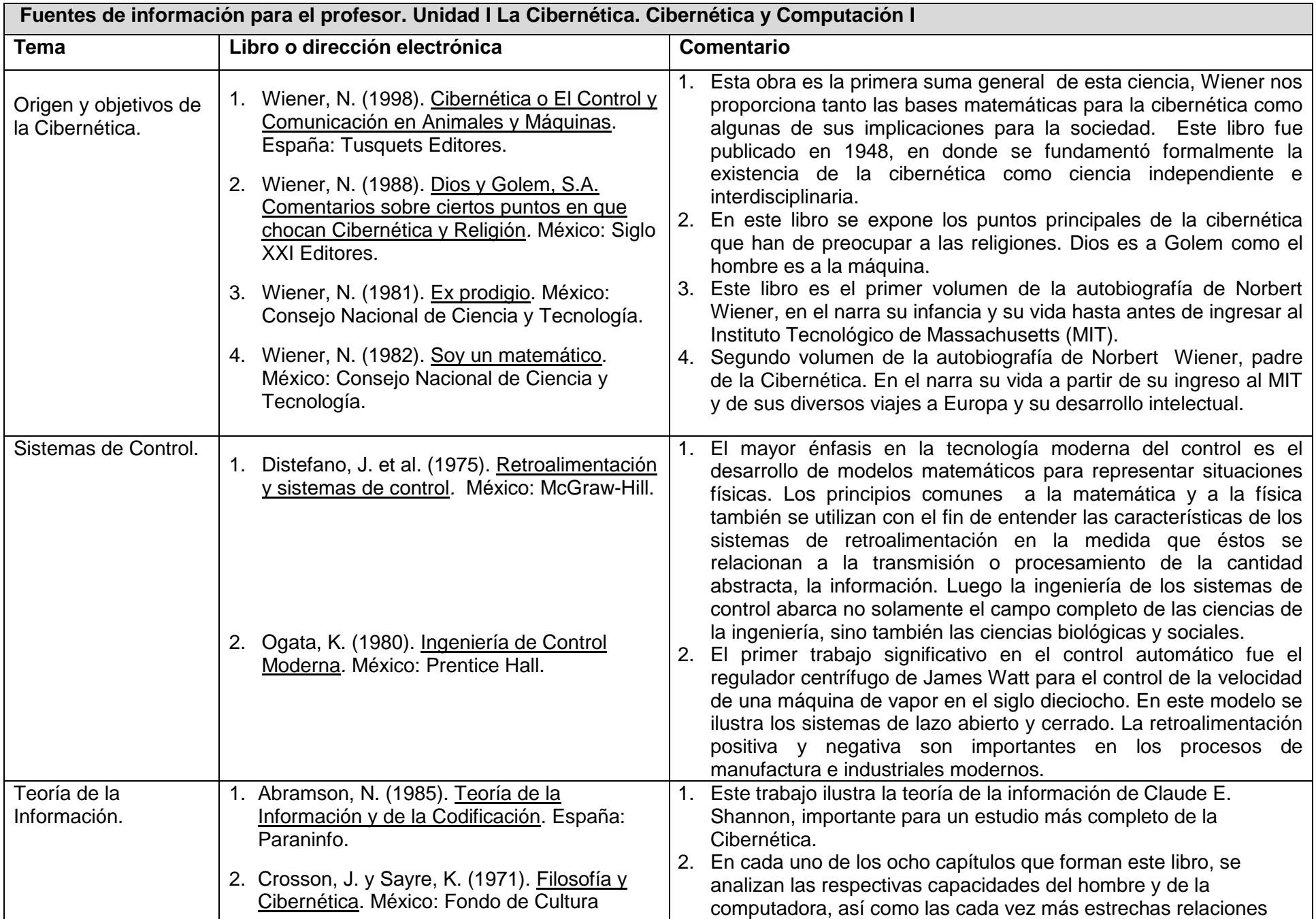

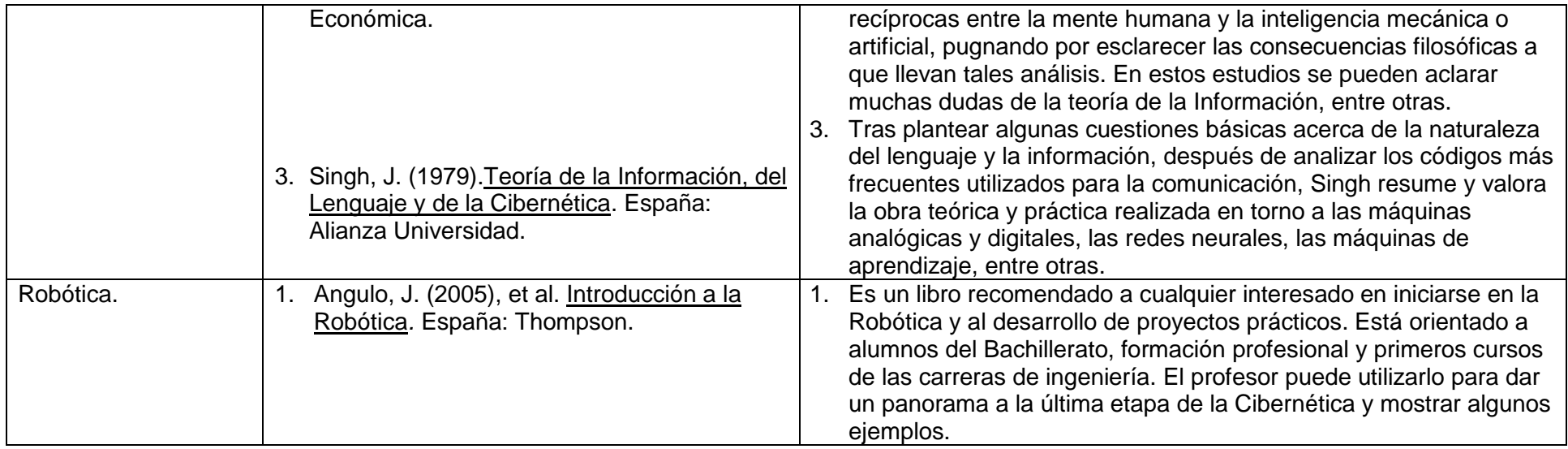

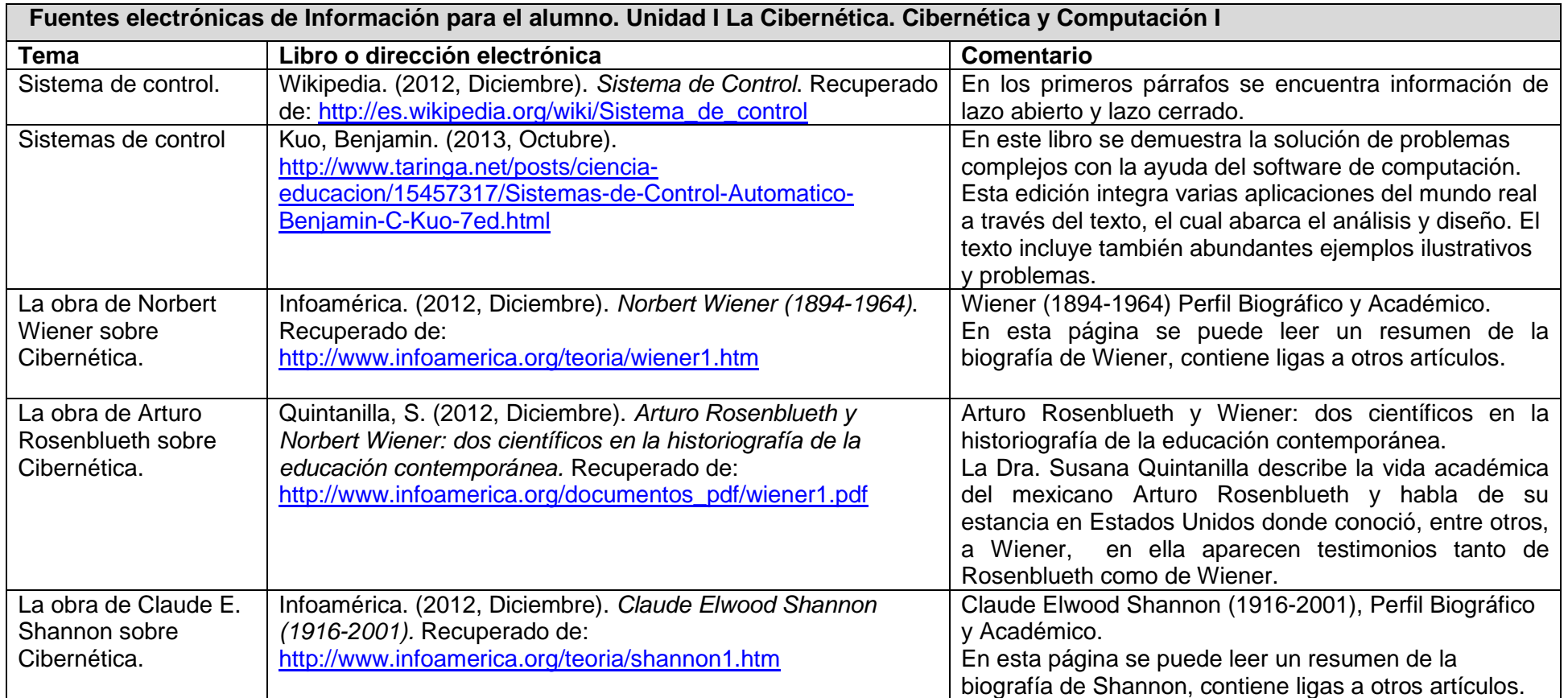

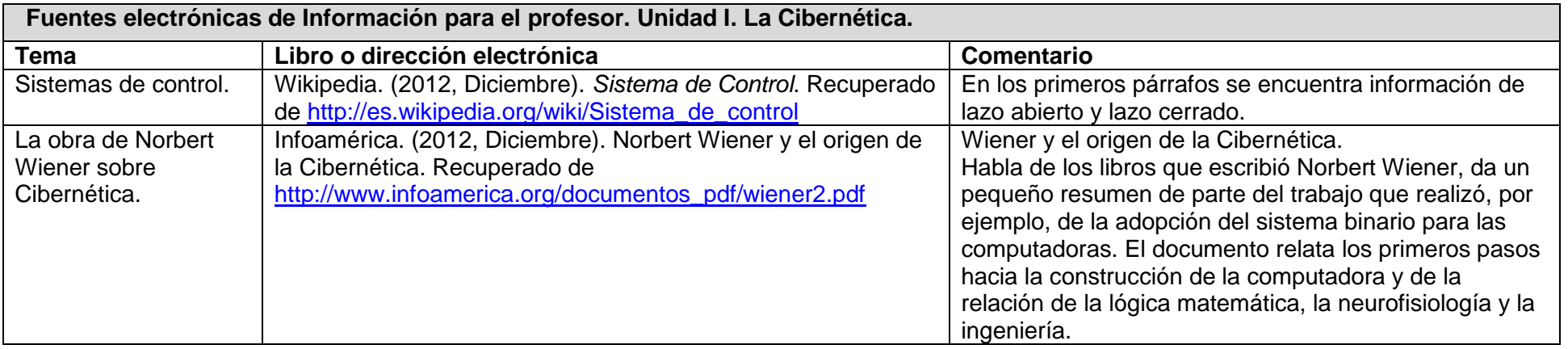

## **CIBERNÉTICA Y COMPUTACIÓN I UNIDAD II. CIRCUITOS LÓGICOS**

## **Propósito:**

Al finalizar la unidad el alumno utilizará algunos elementos del sistema binario, del álgebra de Boole y circuitos lógicos para el diseño, la construcción o simulación de algunos autómatas. **Tiempo: 18 horas**

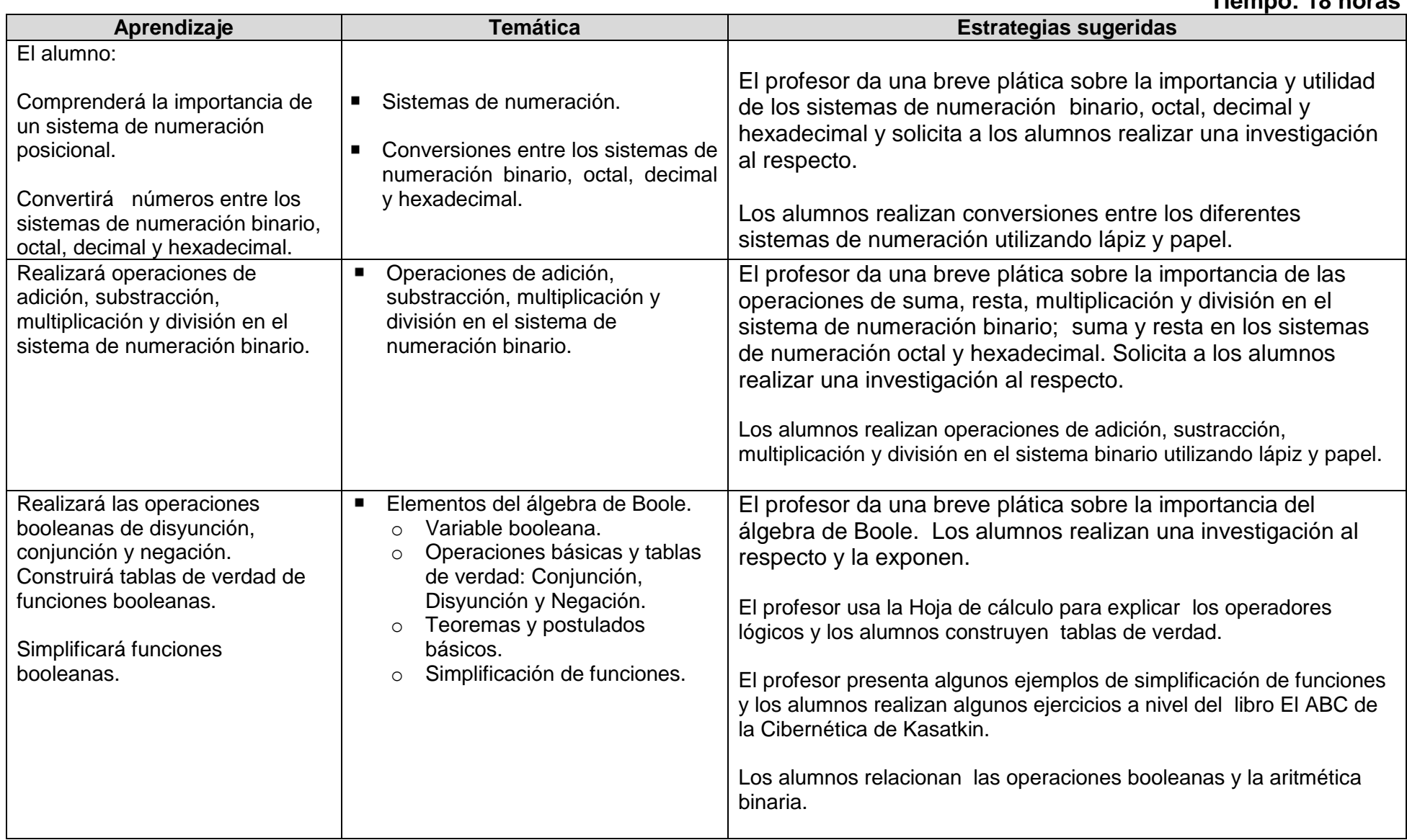

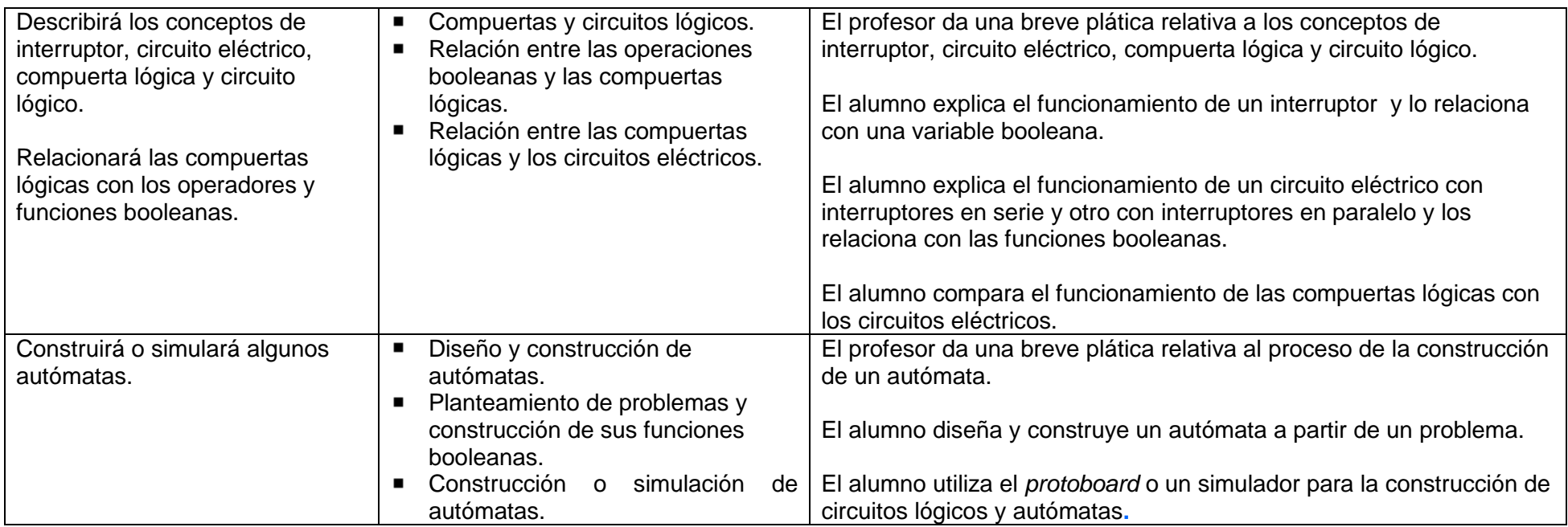

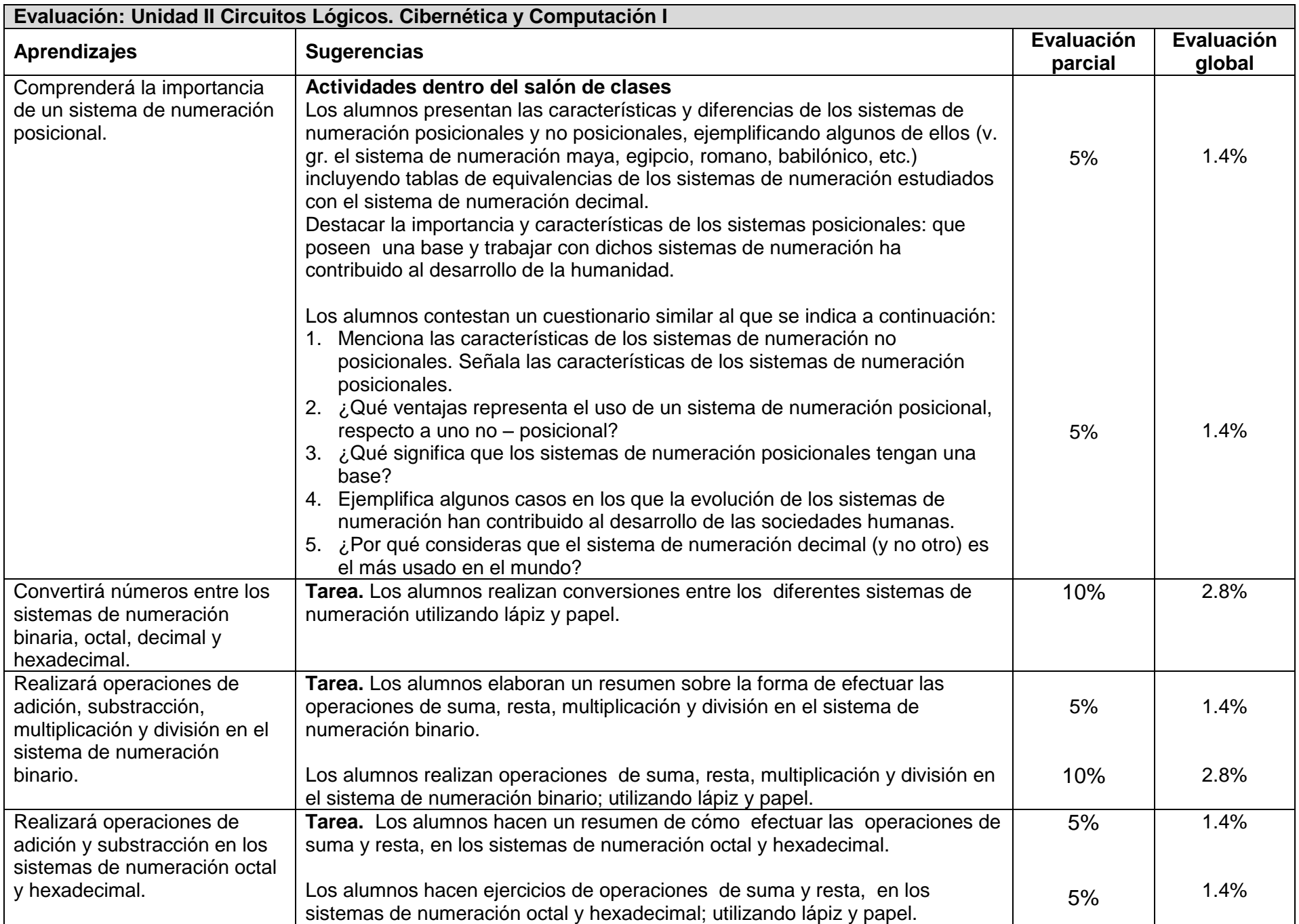

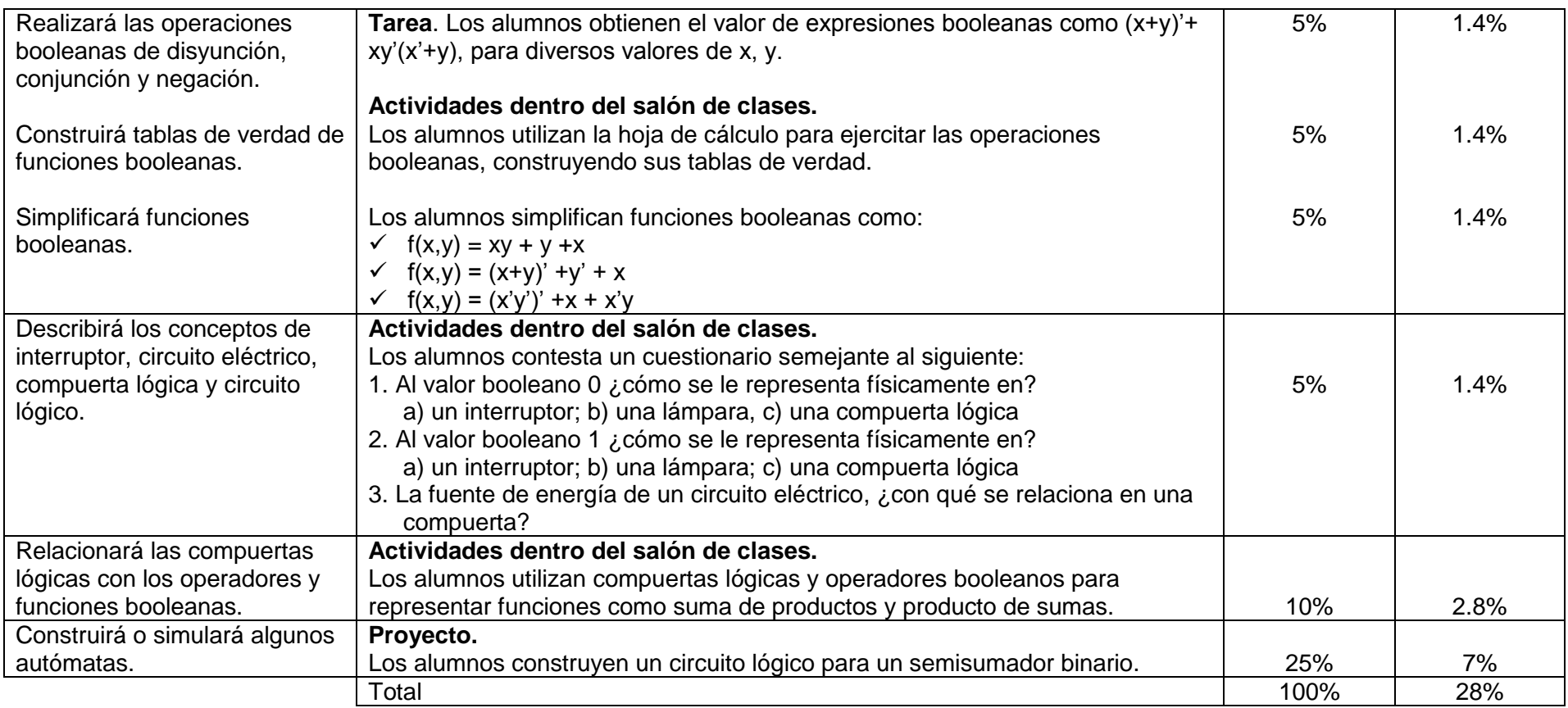

## **Bibliografía**

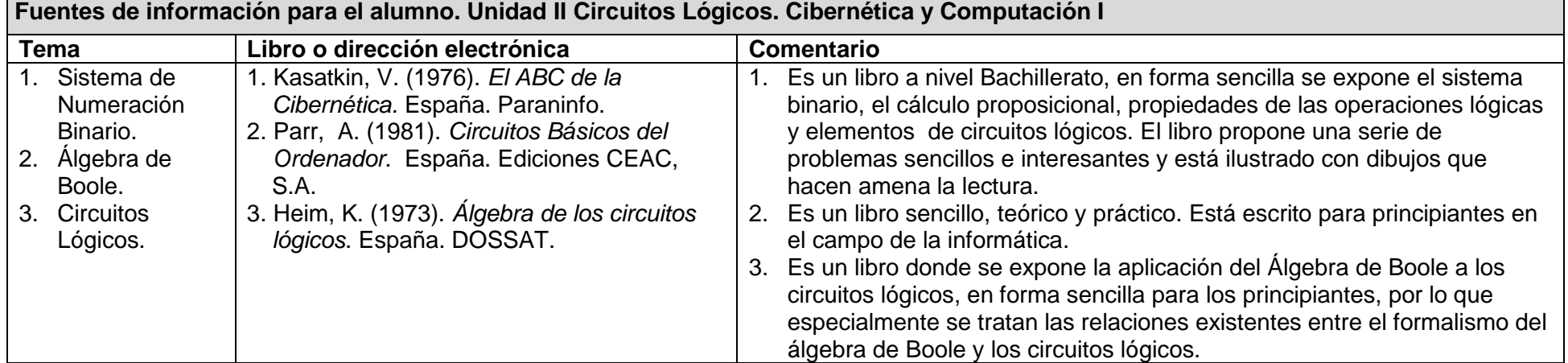

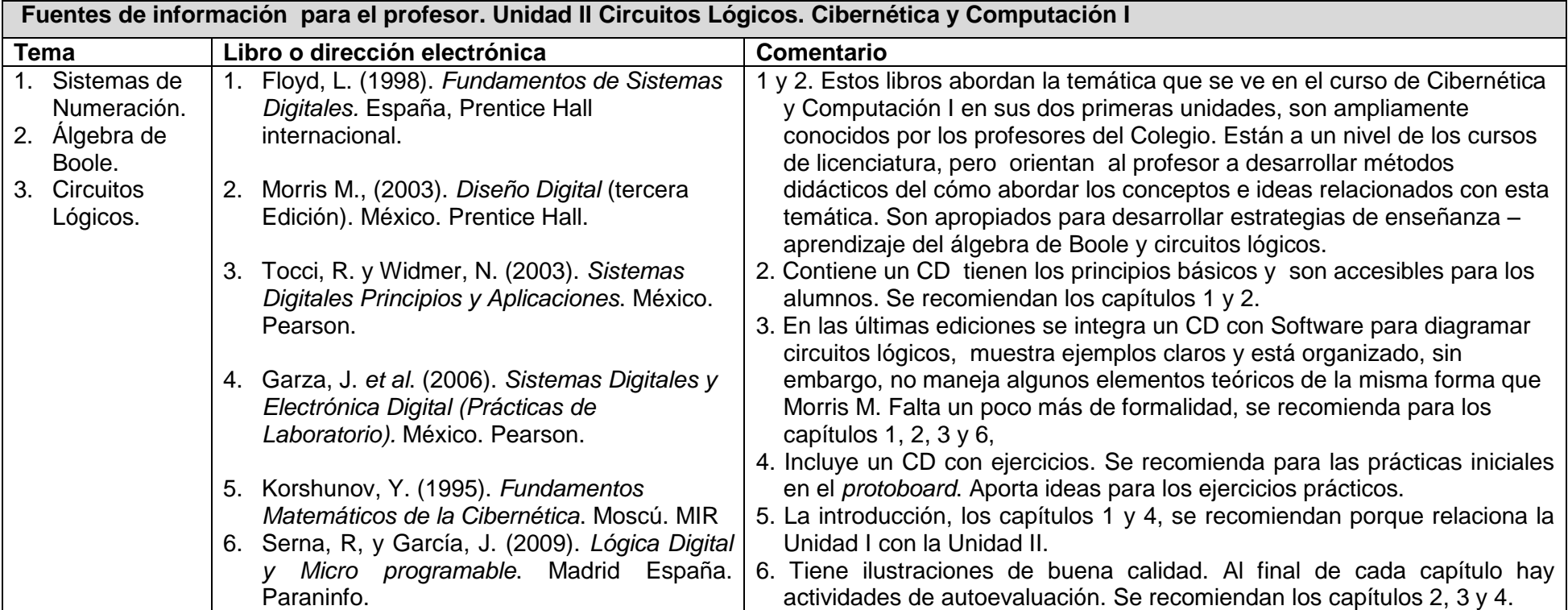

## **CIBERNÉTICA Y COMPUTACIÓN I UNIDAD III. METODOLOGÍA DE SOLUCIÓN DE PROBLEMAS E INTRODUCCIÓN A LA PROGRAMACIÓN**

## **Propósito:**

Al finalizar la unidad el alumno aplicará la metodología de solución de problemas mediante la construcción de algoritmos, codificación en el lenguaje de programación (Lazarus o Delphi modo consola) e implantación en la computadora para tener una visión integral del proceso de solución. **TIEMPO: 32 Horas**

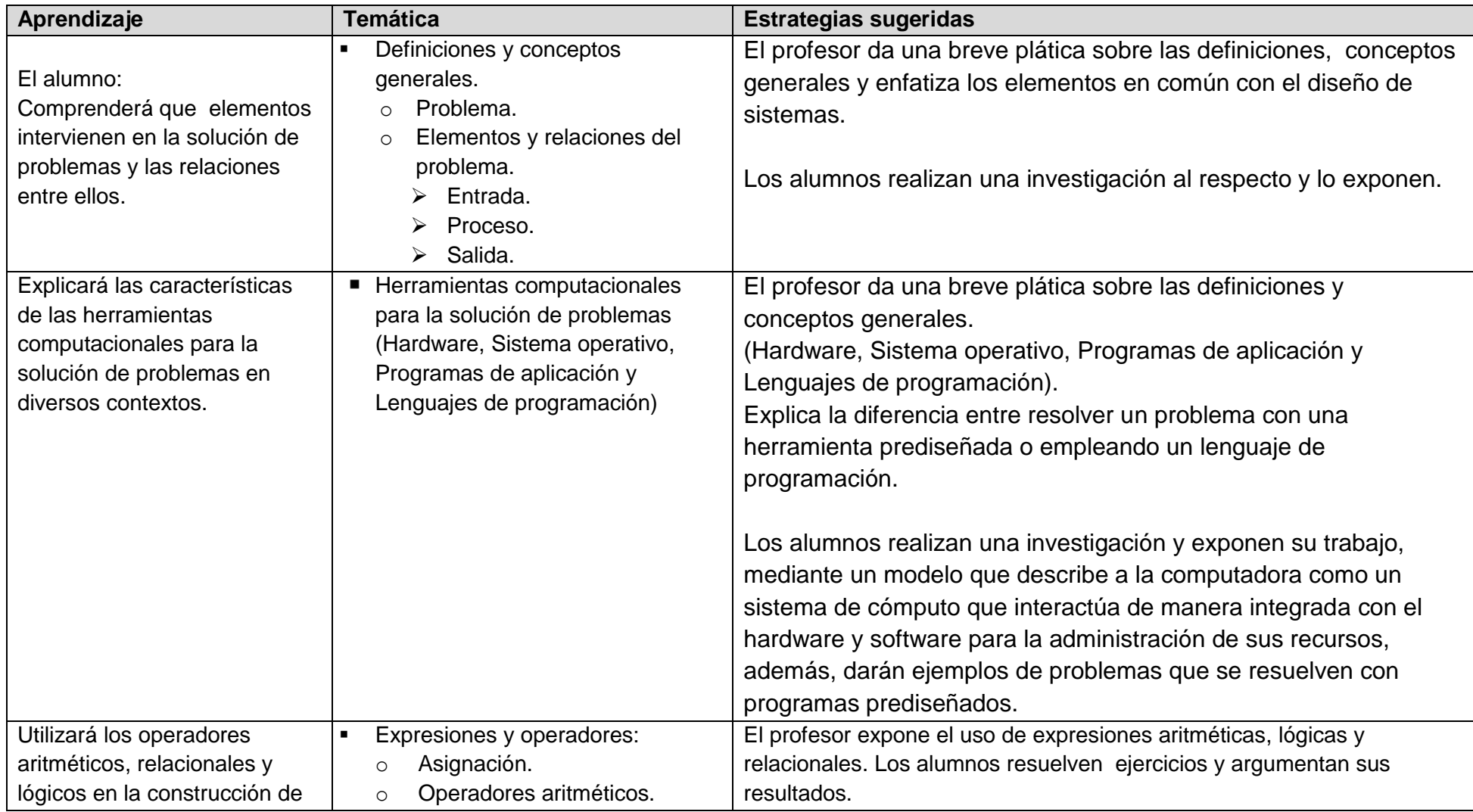

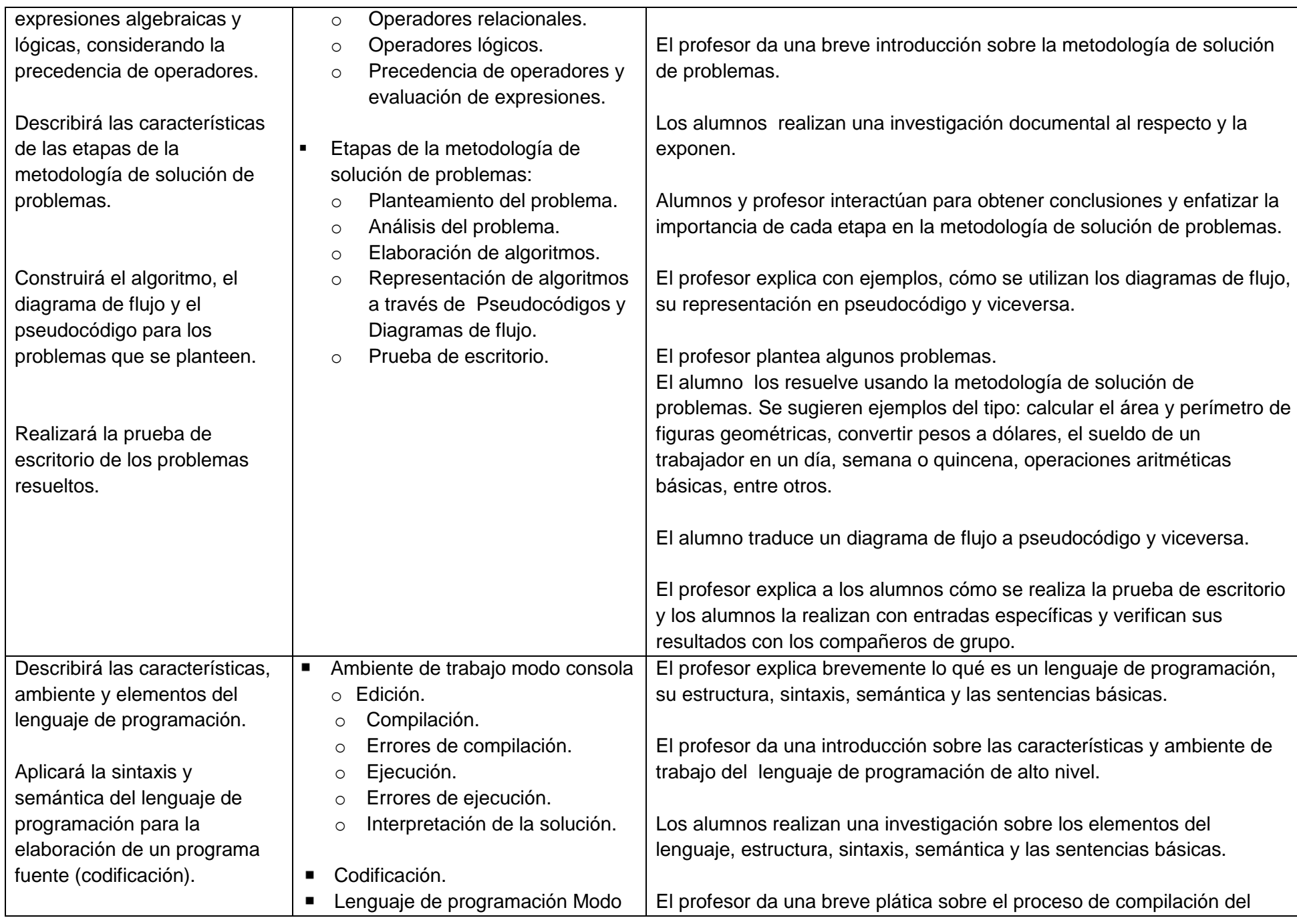

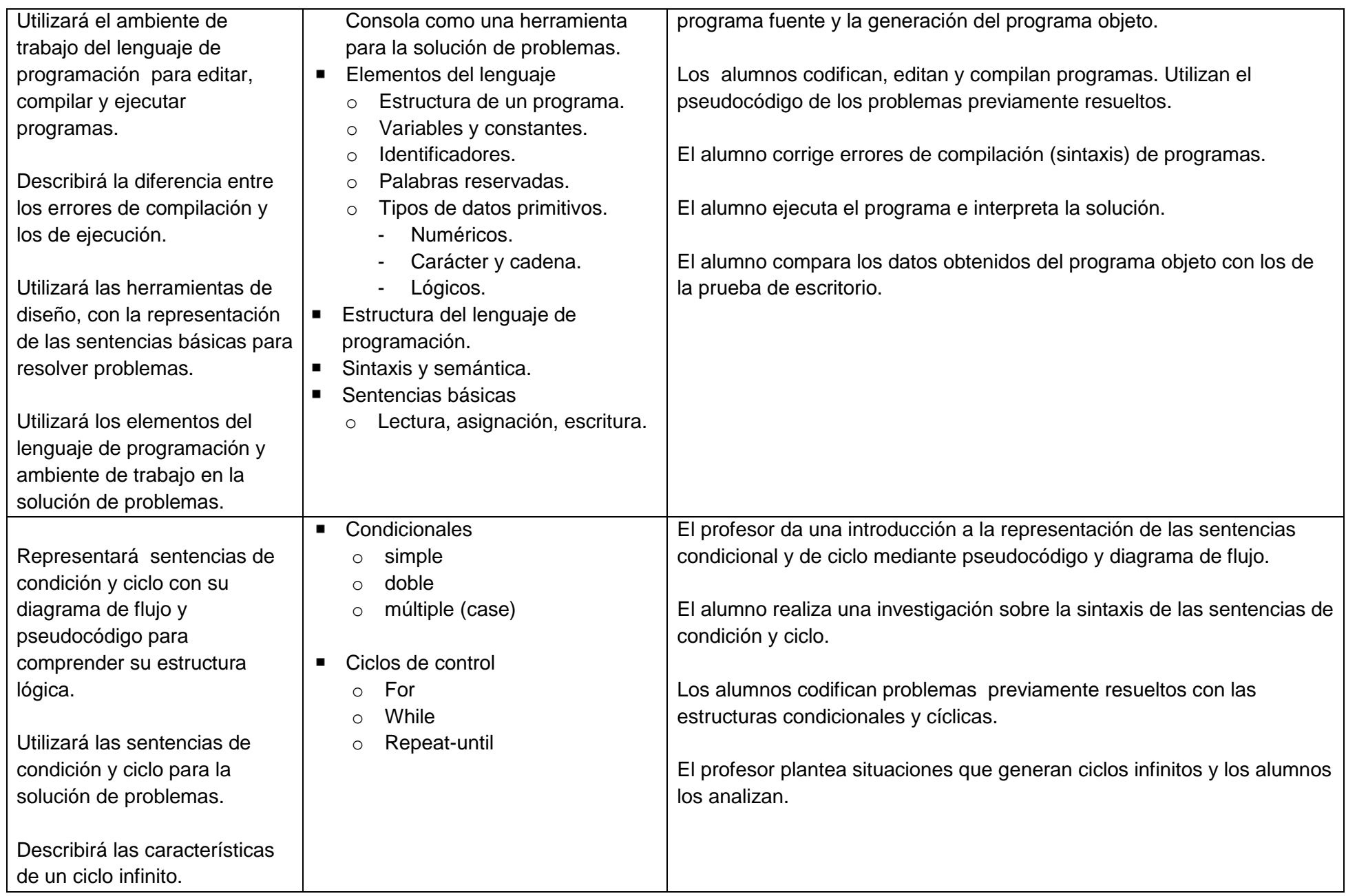

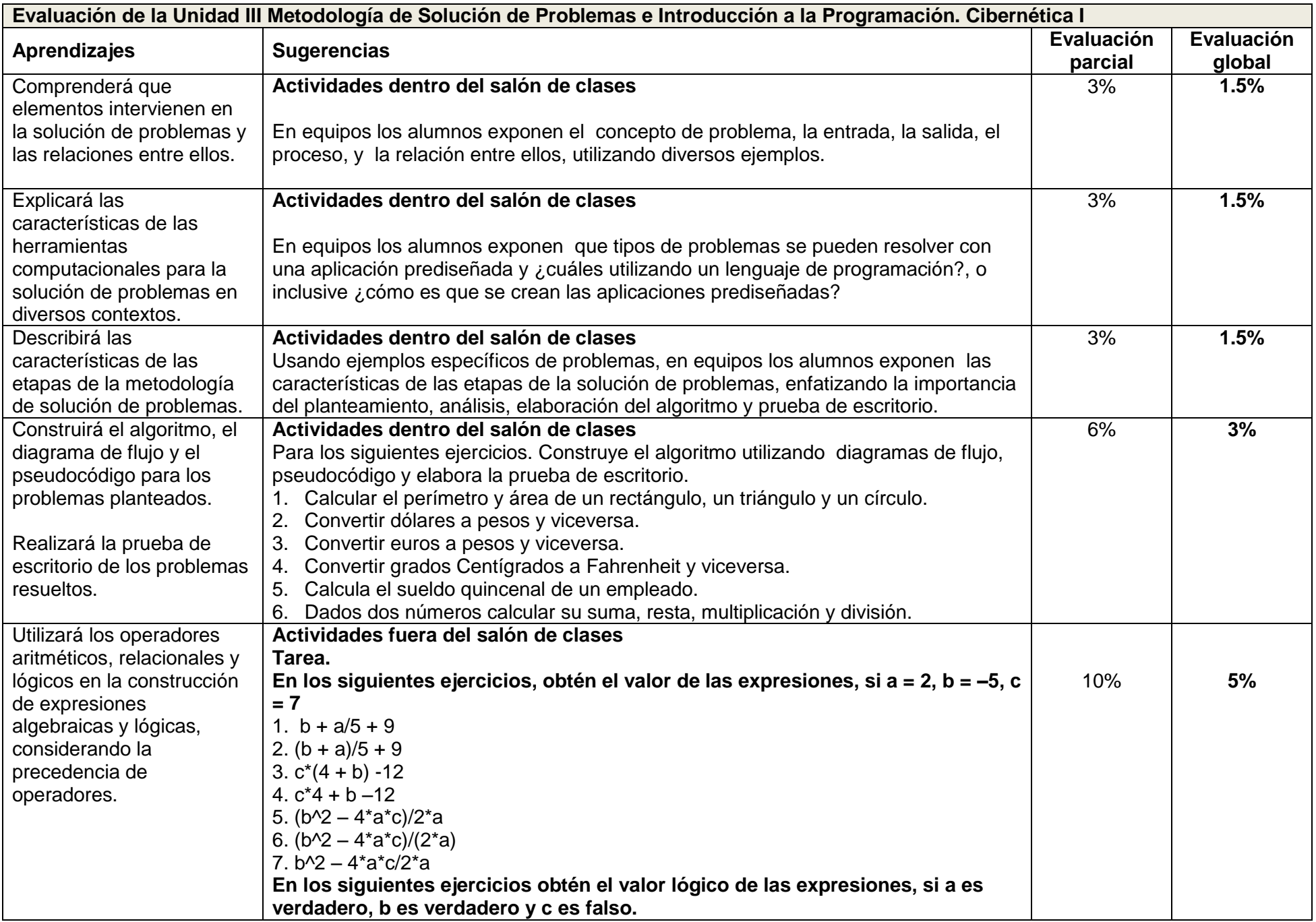

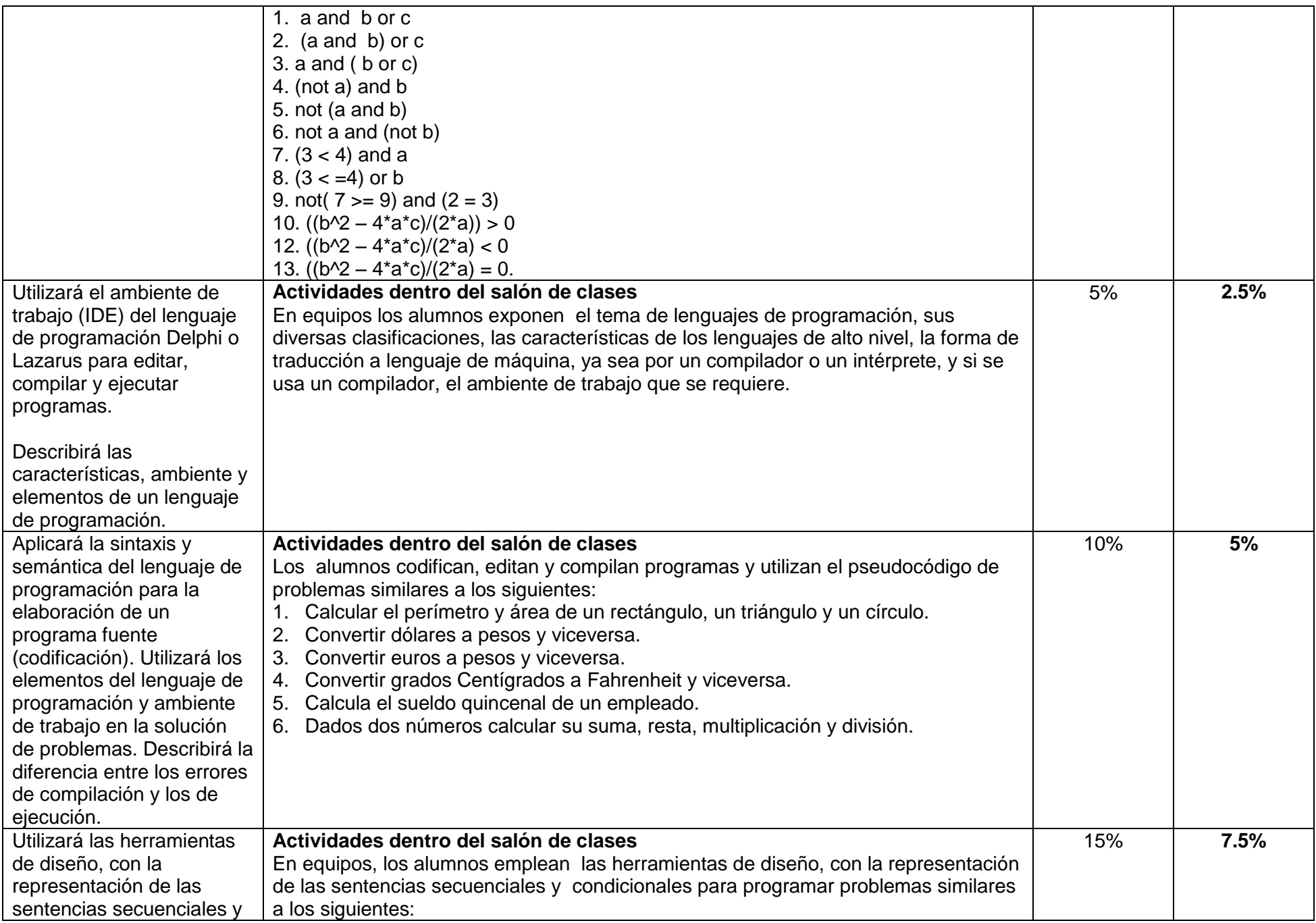

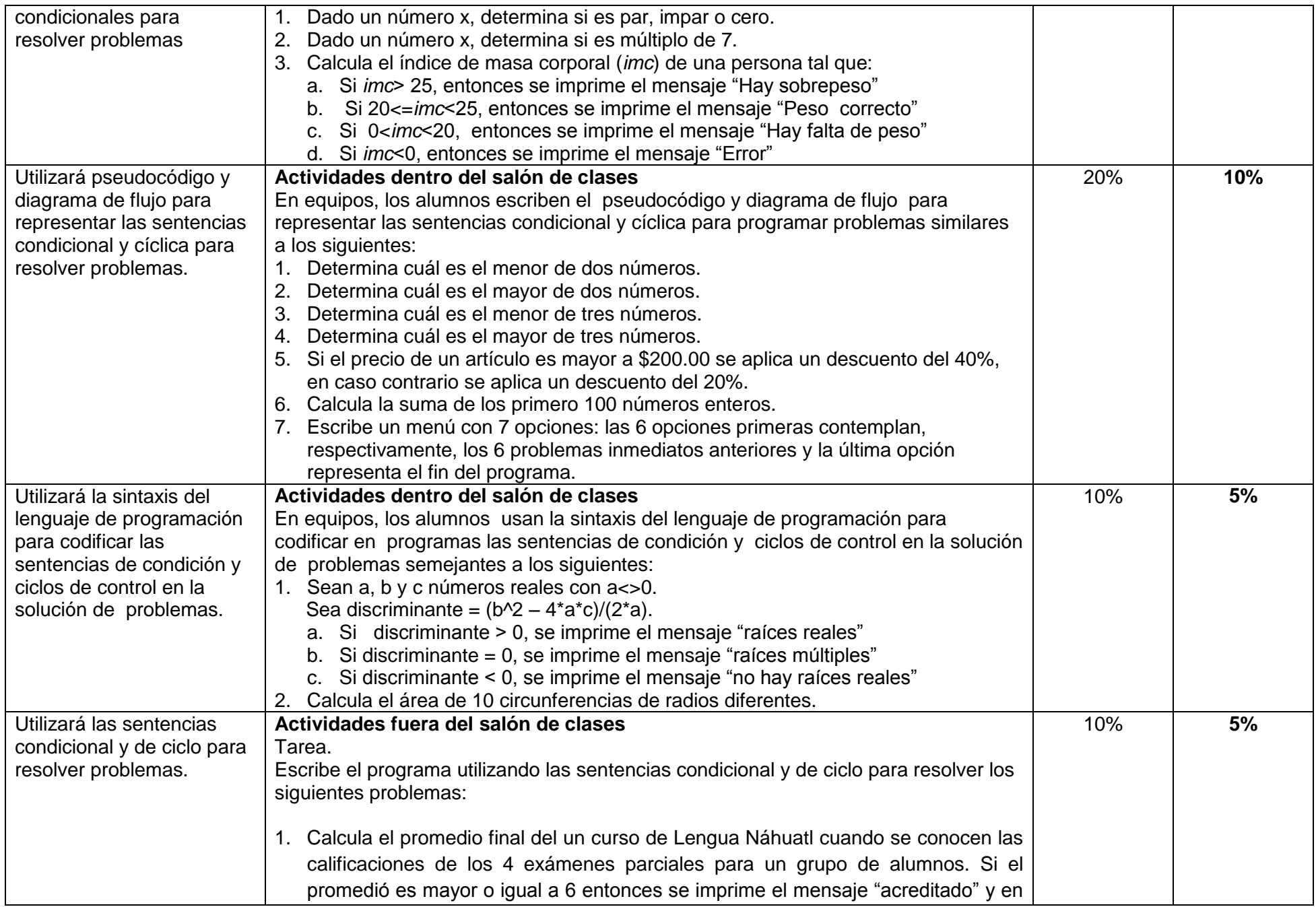

![](_page_26_Picture_74.jpeg)

![](_page_27_Picture_228.jpeg)

![](_page_28_Picture_240.jpeg)

![](_page_28_Picture_241.jpeg)

![](_page_29_Picture_172.jpeg)

## **PROGRAMA DE CIBERNÉTICA Y COMPUTACIÓN II**

## **UBICACIÓN DEL CURSO**

La asignatura de Cibernética y Computación II tiene una duración de 64 horas en el semestre, orientadas a que el alumno aplique y profundice los aprendizajes adquiridos en el curso de Cibernética y Computación I, en particular, en la metodología para la solución de problemas y la elaboración de programas, mediante el estudio y uso del lenguaje de programación Lazarus o Delphi.

Durante todo el semestre se continuará trabajando con la metodología de solución de problemas; las Unidades I y II se implementarán en modo consola con el propósito de que el estudiante adquiera los aprendizajes básicos del lenguaje de programación cuyos conceptos son esenciales para la transición al lenguaje visual, el cual se desarrollará en las Unidades III y IV por medio de la elaboración de proyectos en Delphi o Lazarus.

#### **PROPÓSITOS GENERALES**

Al finalizar el curso, el alumno:

- $\checkmark$  Solucionará problemas utilizando el lenguaje de programación
- $\checkmark$  Conocerá el manejo básico del lenguaje de programación
- $\checkmark$  Diseñarán proyectos utilizando el lenguaje de programación

## **CONTENIDOS TEMÁTICOS**

- 1) ESTRUCTURAS DE CONTROL DE SECUENCIA (12 Horas)
- 2) PROCEDIMIENTOS Y FUNCIONES (10 Horas)
- 3) LENGUAJE DE PROGRAMACIÓN (LAZARUS O DELPHI) (22 Horas)
- 4) ESTRUCTURA DE DATOS DEFINIDAS POR EL USUARIO (20 Horas)

### **EVALUACIÓN**

Se recomienda una evaluación permanente, práctica y teórica, que tiene por objeto, informar al alumno el grado de conocimientos alcanzados, permitiendo detectar y corregir errores en su aprendizaje. La evaluación estará basada en: los trabajos de investigación, la exposición ante el grupo de un tema y los aprendizajes adquiridos, tanto conceptuales como procedimentales y actitudinales. Al final de cada Unidad se presenta una propuesta de evaluación de la misma.

### **CIBERNÉTICA Y COMPUTACIÓN II UNIDAD I. ESTRUCTURAS DE CONTROL DE SECUENCIA**

#### **Propósito:**

Al finalizar la unidad, el alumno empleará las estructuras de control en el desarrollo de programas para la solución de problemas utilizando el lenguaje Lazarus o Delphi modo consola.

**TIEMPO: 12 Horas**

![](_page_31_Picture_161.jpeg)

![](_page_32_Picture_207.jpeg)

![](_page_32_Picture_208.jpeg)

![](_page_33_Picture_121.jpeg)

### **CIBERNÉTICA Y COMPUTACIÓN II UNIDAD II. PROCEDIMIENTOS Y FUNCIONES**

## **Propósitos:**

Al finalizar la unidad, el alumno utilizará Procedimientos y Funciones para el desarrollo de programas a través de la estructura modular con Lazarus o Delphi modo consola. **TIEMPO:** 10 Horas

![](_page_34_Picture_281.jpeg)

![](_page_35_Picture_214.jpeg)

![](_page_35_Picture_215.jpeg)

![](_page_36_Picture_235.jpeg)

![](_page_37_Picture_65.jpeg)

![](_page_38_Picture_232.jpeg)

### **CIBERNÉTICA Y COMPUTACIÓN II UNIDAD III. LENGUAJE DE PROGRAMACIÓN LAZARUS O DELPHI**

#### **Propósito**:

Al finalizar la Unidad el alumno resolverá problemas utilizando los componentes, propiedades y eventos del lenguaje de programación, mediante el desarrollo de programas para aplicar y ampliar los conocimientos y habilidades adquiridas.

**Tiempo: 22 horas**

![](_page_39_Picture_208.jpeg)

![](_page_40_Picture_232.jpeg)

![](_page_41_Picture_24.jpeg)

![](_page_42_Picture_220.jpeg)

![](_page_43_Picture_195.jpeg)

![](_page_44_Picture_14.jpeg)

![](_page_45_Picture_84.jpeg)

![](_page_45_Picture_85.jpeg)

## **CIBERNÉTICA Y COMPUTACIÓN II UNIDAD IV. ESTRUCTURAS DE DATOS DEFINIDOS POR EL USUARIO**

#### **Propósito:**

Al finalizar la unidad, el alumno utilizará las estructuras de datos definidos por el usuario en la construcción de proyectos para generalizar los tipos de datos primitivos, utilizando el lenguaje Lazarus o Delphi modo aplicación.

**TIEMPO: 20 Horas**

![](_page_46_Picture_247.jpeg)

![](_page_47_Picture_184.jpeg)

![](_page_48_Picture_138.jpeg)

![](_page_49_Picture_93.jpeg)

![](_page_50_Picture_112.jpeg)

![](_page_51_Picture_118.jpeg)

![](_page_52_Picture_117.jpeg)

![](_page_53_Picture_123.jpeg)

![](_page_54_Picture_160.jpeg)

![](_page_55_Picture_90.jpeg)

COMISIÓN ESPECIAL PARA LA ACTUALIZACIÓN DE LOS PROGRAMAS DE ESTUDIO DE CIBERNÉTICA Y COMPUTACIÓN I Y II María del Carmen Calderón Villa, Gilberto Fuentes Romero, Elías García Santillán, Armando Hernández Solís, Víctor Manuel Pérez Torres, Francisco Quezada Campos, Rafael Ramírez García, César Talavera Gómez, Ignacio Rafael Vázquez Torre